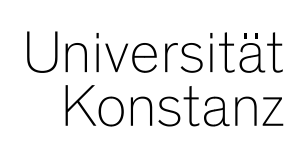

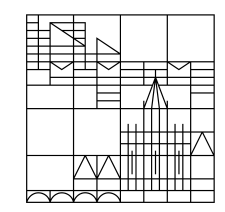

# **Austausch zum Campusmanagement**

Konstanz, 22.04.2022

# **Inhalt**

- 1. Korrekte Übertragung der Veranstaltungen von ZEuS nach ILIAS
- 2. Funktionsweisen von Windhund-Verfahren in ZEuS
- 3. Rasterplanung Erinnerung
- 4. Fragerunde

## **1. Korrekte Übertragung der Veranstaltungen von ZEuS nach ILIAS**

Bitte denken Sie daran, beim Einrichten der Verknüpfung von ZEuS zu ILIAS die entsprechenden Dozierenden (Verantwortlich *und/oder* Durchführend) zur Übertragung zu markieren.

**Die jeweiligen Dozierenden werden nur übertragen, wenn das Häkchen korrekt gesetzt wurde!**

**Häkchen können nicht automatisch gesetzt werden!**

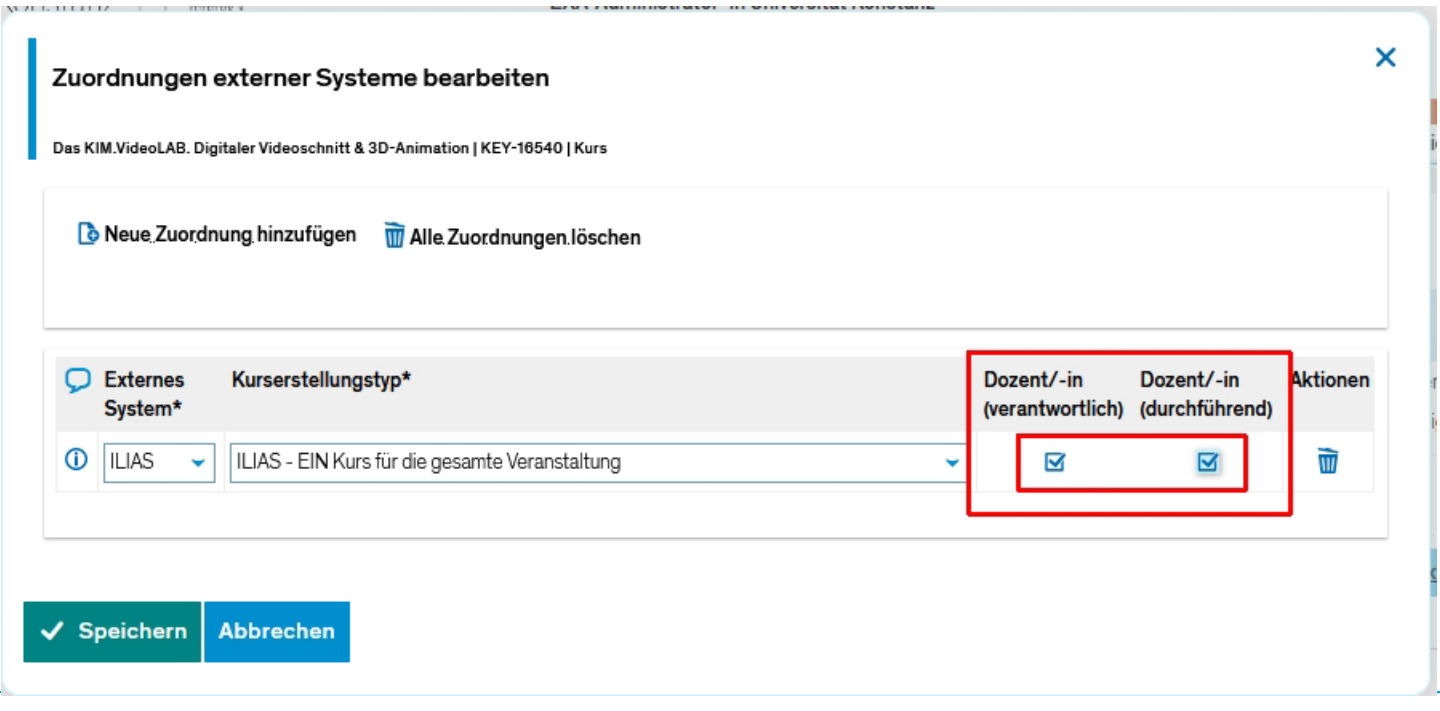

## **1. Korrekte Übertragung der Veranstaltungen von ZEuS nach ILIAS**

## **Frage an CM-Team:**

Können (durchführende/verantwortliche) Dozierende für den Reiter "Externe Systeme" bei Semesterübernahme mit übernommen werden?

## **Antwort:**

Ja, das ist möglich, für durchführende und/oder verantwortliche Dozierende. Dieser Wunsch kann uns auf dem üblichen Weg (Excel-Tabelle) mitgeteilt werden. Dann werden wir die Dozierende bei Semesterübernahme berücksichtigen.

Nachteil: Beim Wechsel der Dozierenden müssen diese Angaben manuell korrigiert werden.

#### **Zur Erinnerung:**

Bitte beachten Sie folgende Hinweise zur Funktionsweise vom Windhundverfahren im Bereich der Belegung:

Windhundverfahren ermöglichen eine Anmeldung zu Terminen auf der Basis vom *First come, first serve* Prinzip für Termine, deren TN-Zahl begrenzt ist. **Daher ist es**  wichtig, das Feld "maximale Teilnehmerzahl" nicht leer zu lassen, denn in so einem Fall wird eine unbegrenzte Anzahl der TN mit dem Status "zugelassen" zu dem Termin automatisch angemeldet.

Wir stellen zwei verschiedene Windhundverfahren zur Verfügung:

- − mit Warteliste
- − ohne Warteliste

**In beiden Fällen soll die maximale TN-Zahl eingetragen werden, damit das Verfahren korrekt funktioniert.**

# **2. Funktionsweisen von Windhund-Verfahren in ZEuS**

### **Frage an CM-Team:**

Kann die Raumkapazität als max. TN-Zahl grundsätzlich eingetragen werden?

#### **Antwort:**

Wir sehen das nicht als wünschenswert aus folgenden Gründen:

- Es muss im Auge behalten werden, dass die Angaben eventuell korrigiert werden müssen
- Die Raumkapazität entspricht oft nicht der Veranstaltungskapazität (einem Seminar mit max. 12 TN-Plätzen kann ein Raum für 20 Personen zugewiesen werden).
- Die Raumzuweisung findet oft erst nach Ende der Belegungszeit statt

Abgesehen davon muss Machbarkeit der technischen Umsetzung erst eruiert werden. Auch wenn möglich, wird der Umsetzung keine hohe Priorität zugewiesen.

## **3. Rasterplanung**

### **Zur Erinnerung:**

Bei der Rasterplanung in ZEuS (= Verteilung auf mehrere Räume bei Prüfungen) gibt es leider einige Schwierigkeiten, bzw. ist diese Funktion noch nicht ganz ausgereift.

Wir möchten mit den Fachbereichen, die diese Funktion aktiv nutzen oder nutzen möchten, daher sprechen, um einen pragmatischen Workaround zu finden. Bitte melden Sie sich im Chat und wir kommen auf Sie zu.

Falls Sie beim Termin nicht anwesend waren, können Sie sich direkt bei Anna Eiser [\(anna.eiser@uni-konstanz.de](mailto:anna.eiser@uni-konstanz.de)) und Lara Herasymova [\(lara.herasymova@uni-konstanz.de](mailto:lara.herasymova@uni-konstanz.de)) melden.

## **4. Fragerunde**

Wir reservieren Zeit am Ende unserer Austauschrunden für Sie, um Fragen und Unklarheiten mit uns zu besprechen.

**Haben Sie Fragen an uns..?**

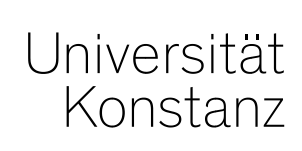

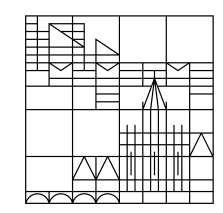

# **Herzlichen Dank!**

**Team Campusmanagement**